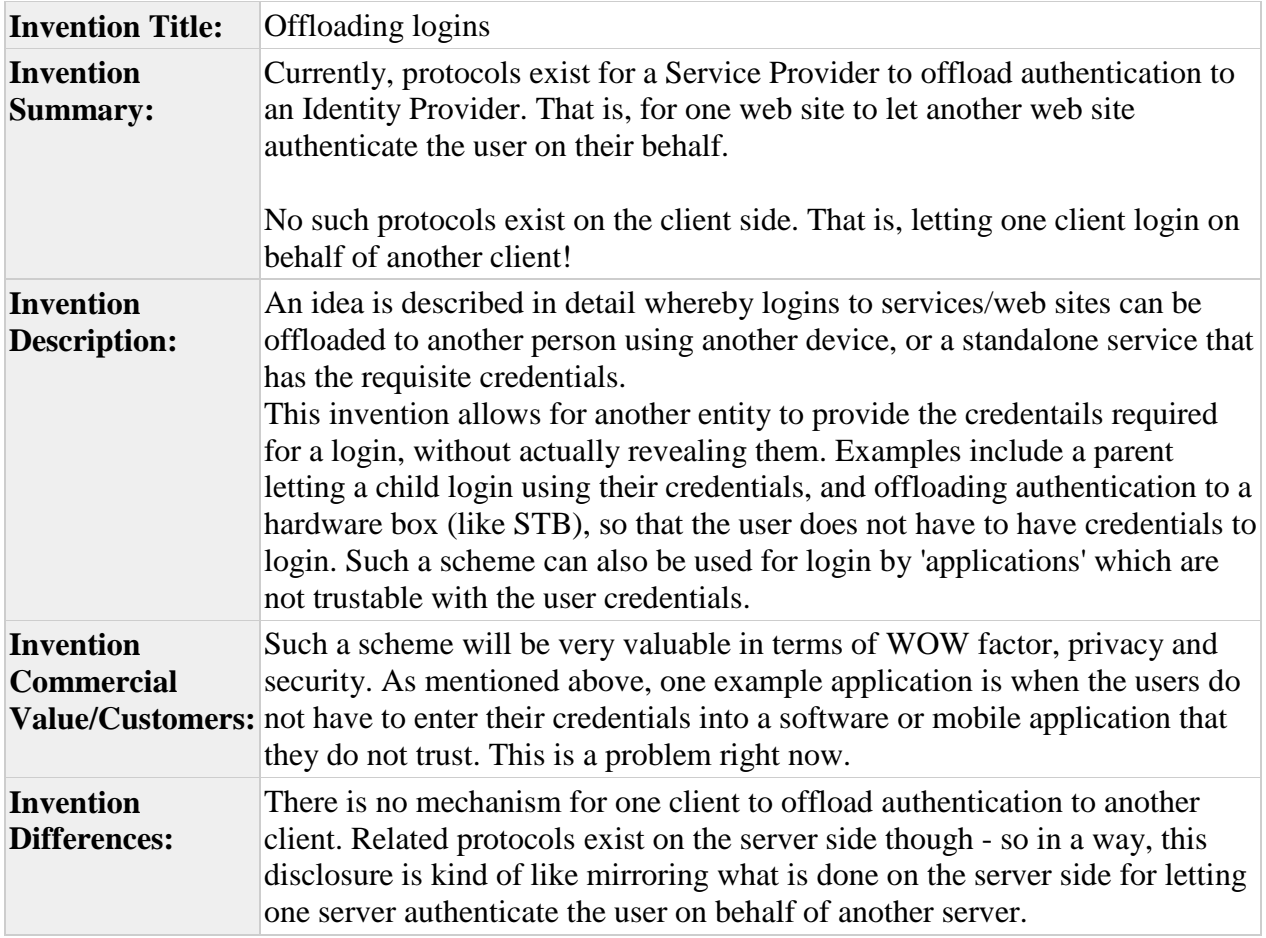

# Login offload

Letting others / other services login for you

**CableLabs®** 

Seetharama Durbha

# **Overview**

- Currently, protocols exist for a Service Provider to offload authentication to an Identity Provider
	- That is, for one web site to let another web site authenticate the user on their behalf
- No such protocols exist on the client side
	- That is, letting one client login on behalf of another client!

# Use Cases

- One user can log another user in, while using a different device
	- No need to enter credentials on the same device

- A user can be logged in based on credentials stored at a distinct (client co-located) service
	- Common credentials across employees, for example
- Distinct credential service with configurable access CableLaCOntrols Slide 3

# 2 Methods **2 ways are presented**

- Method 1: Using a service to perform login
- Method 2: Using another human to perform login

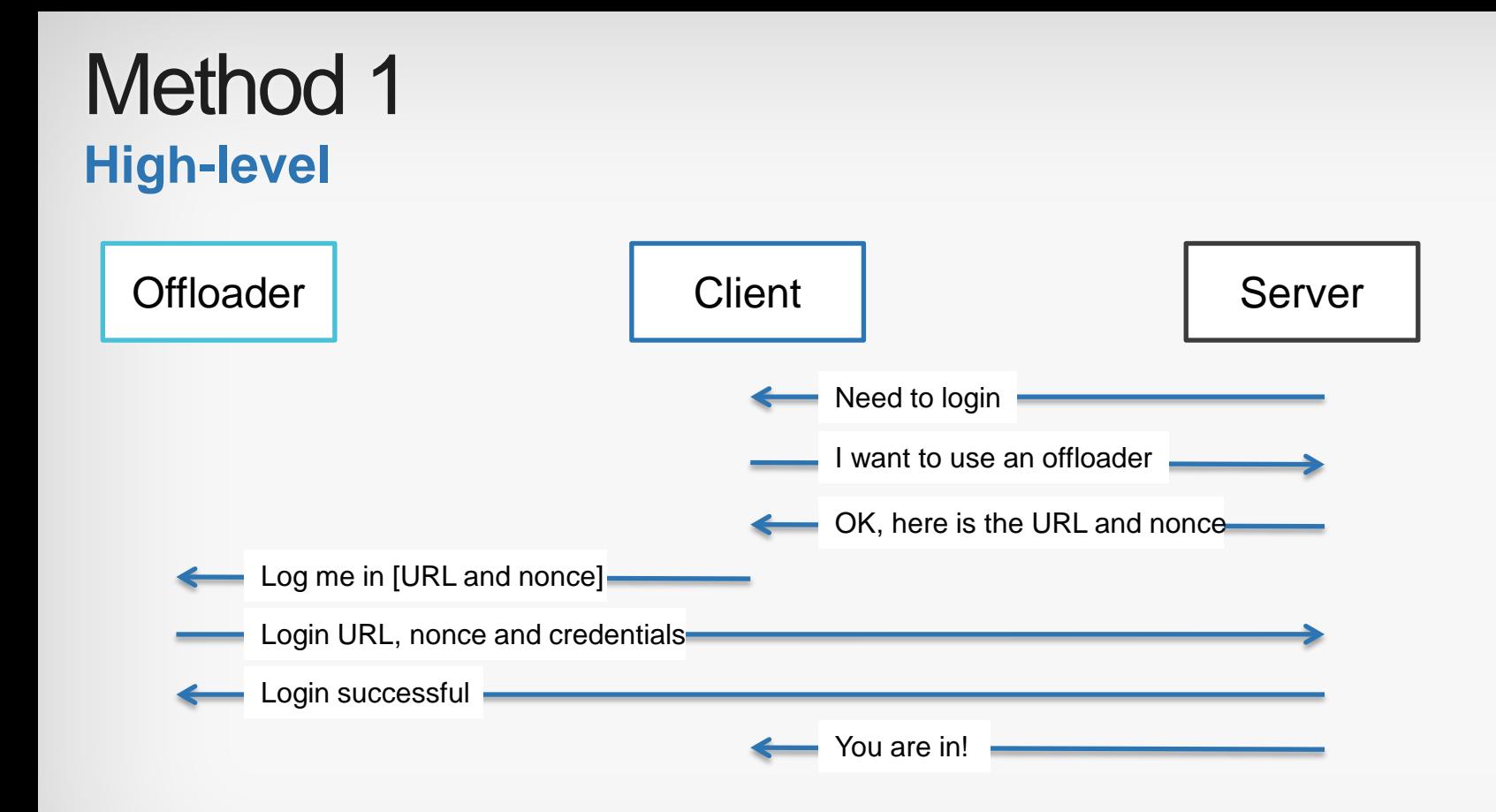

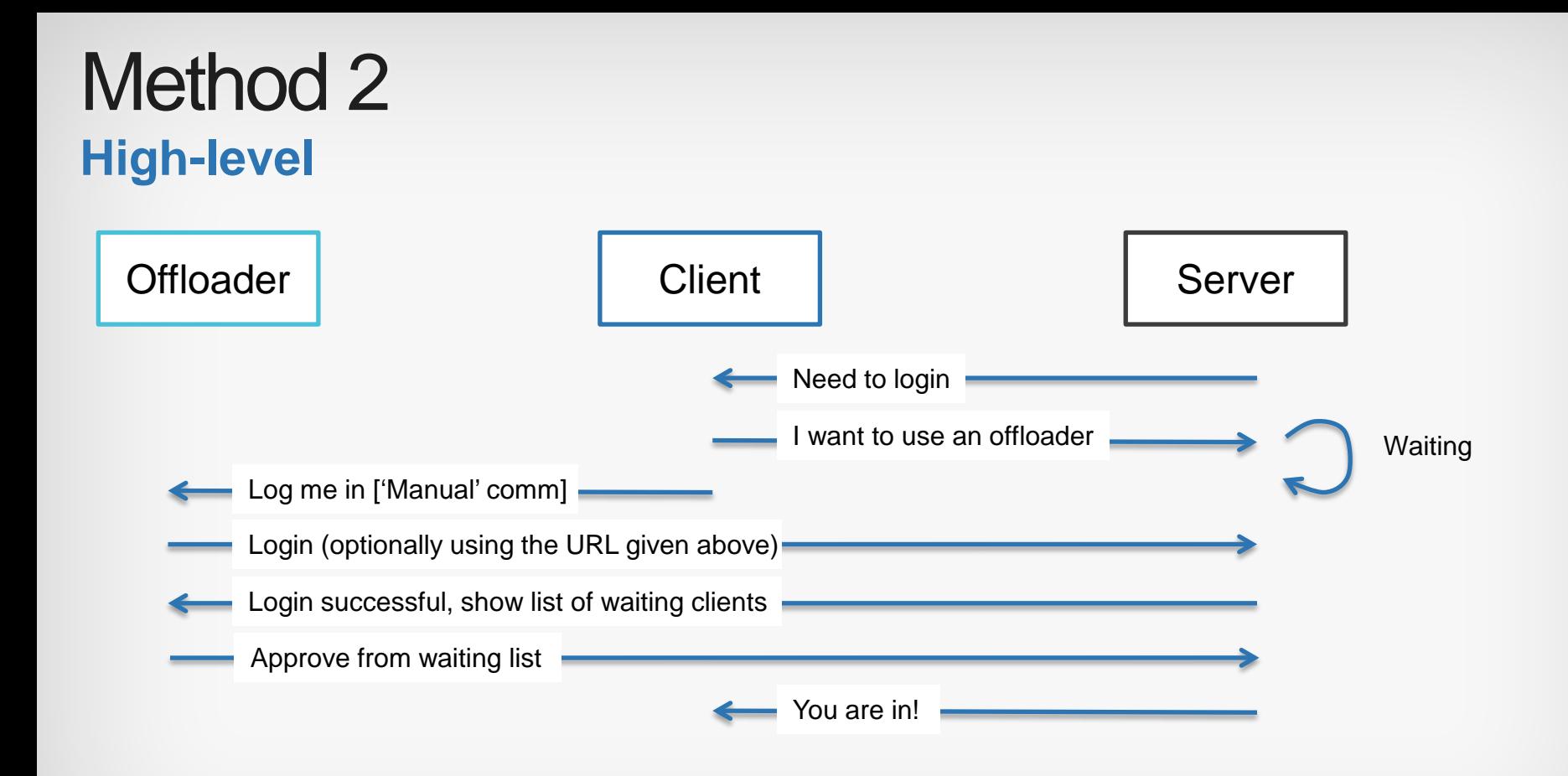

### Slide 7

# **Method 1 Method 2**

• Works for 'native' clients

**Differences** 

• Needs a socket listening service

- Works for 'human' clients
- NO Need for a socket listening service

# Implementation **Target platforms for each method**

- A. Native client and native authentication service
- B. Browser client and native authentication service

# **Method 1 Method 2**

- A. 'Verbal' Communication – please log me into Amazon, for ex.
- B. Communication using BT/NFC/Other

# **Cablel** abs<sup>®</sup>

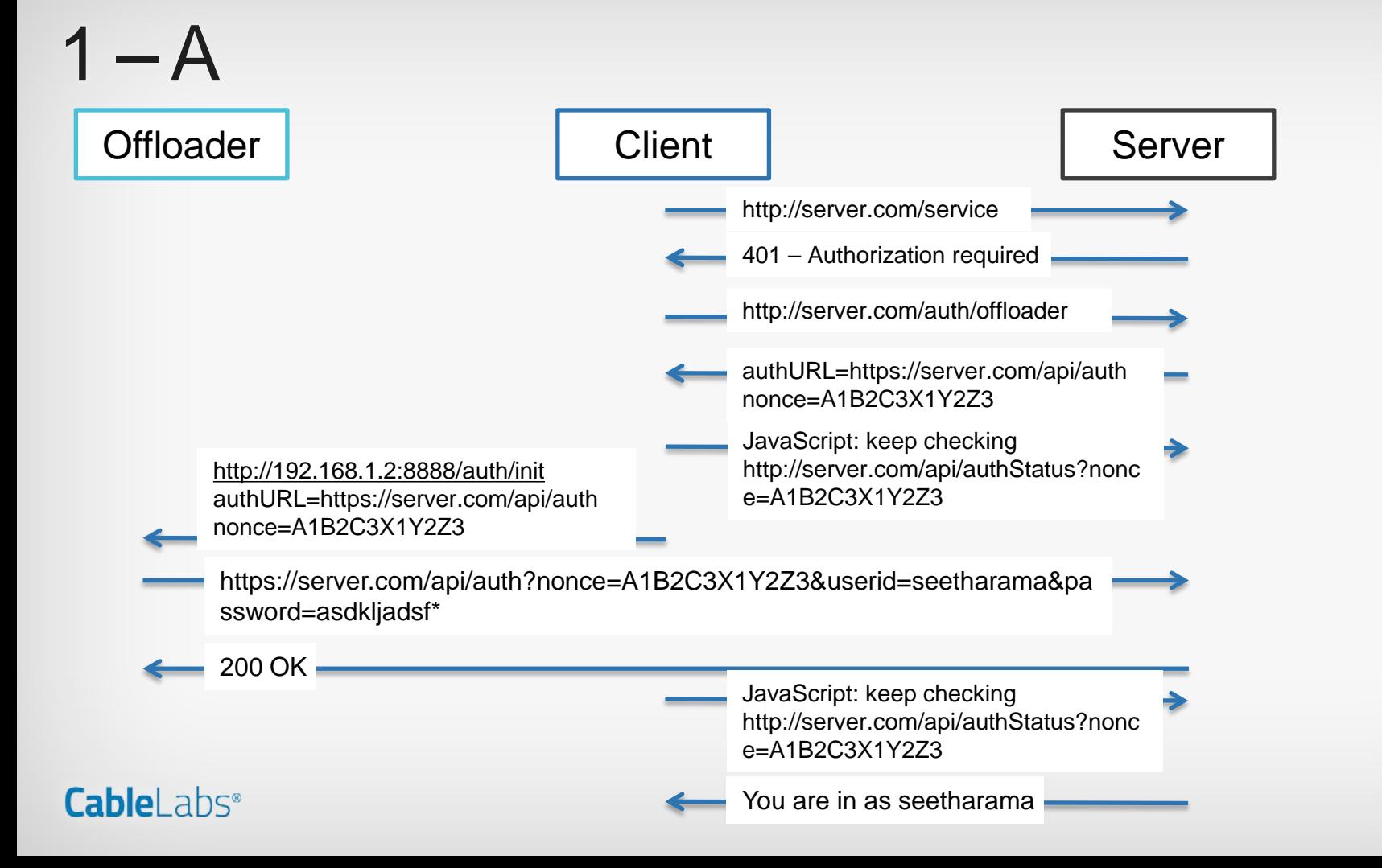

 $-$  B

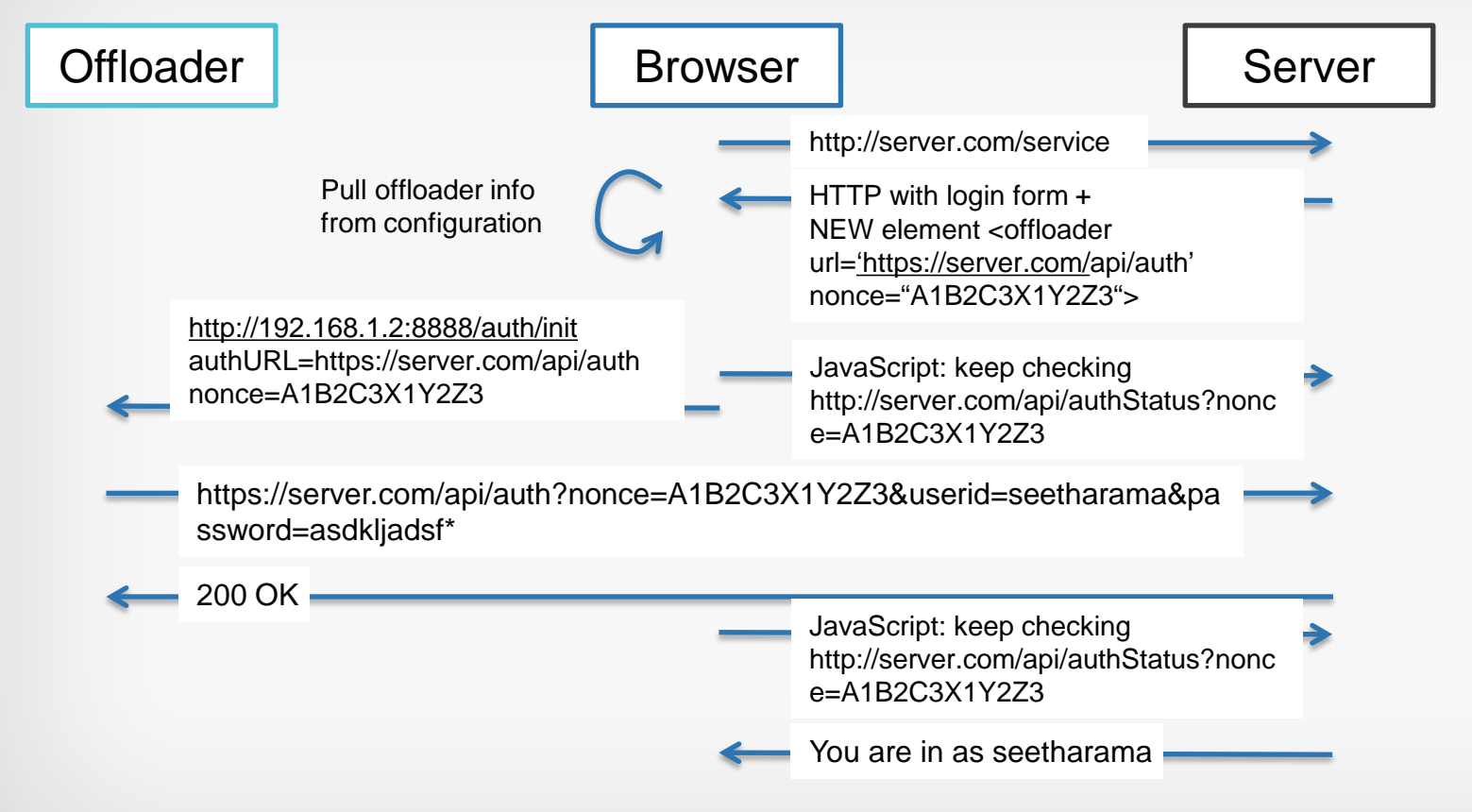

## **Cablel** abs<sup>®</sup>

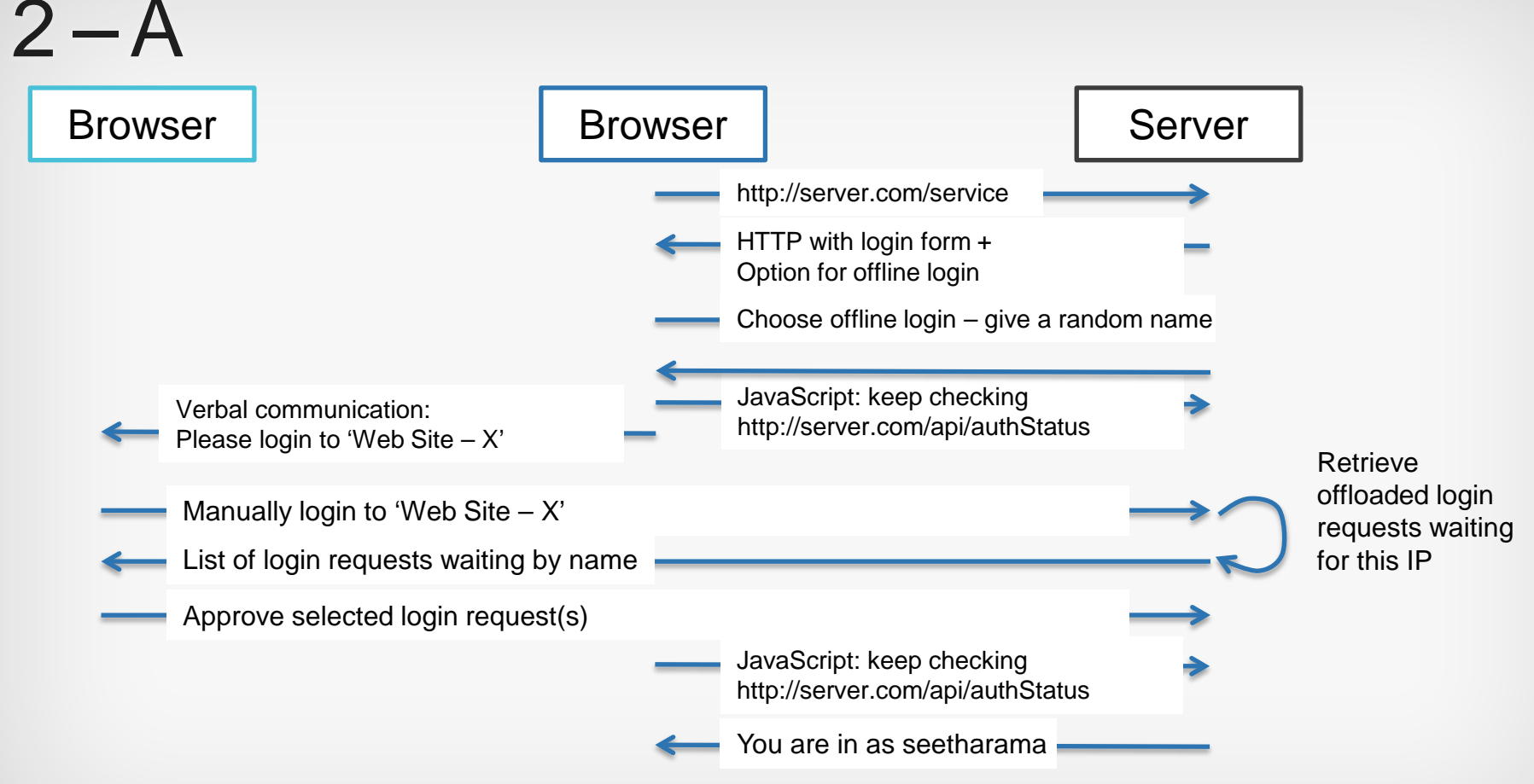

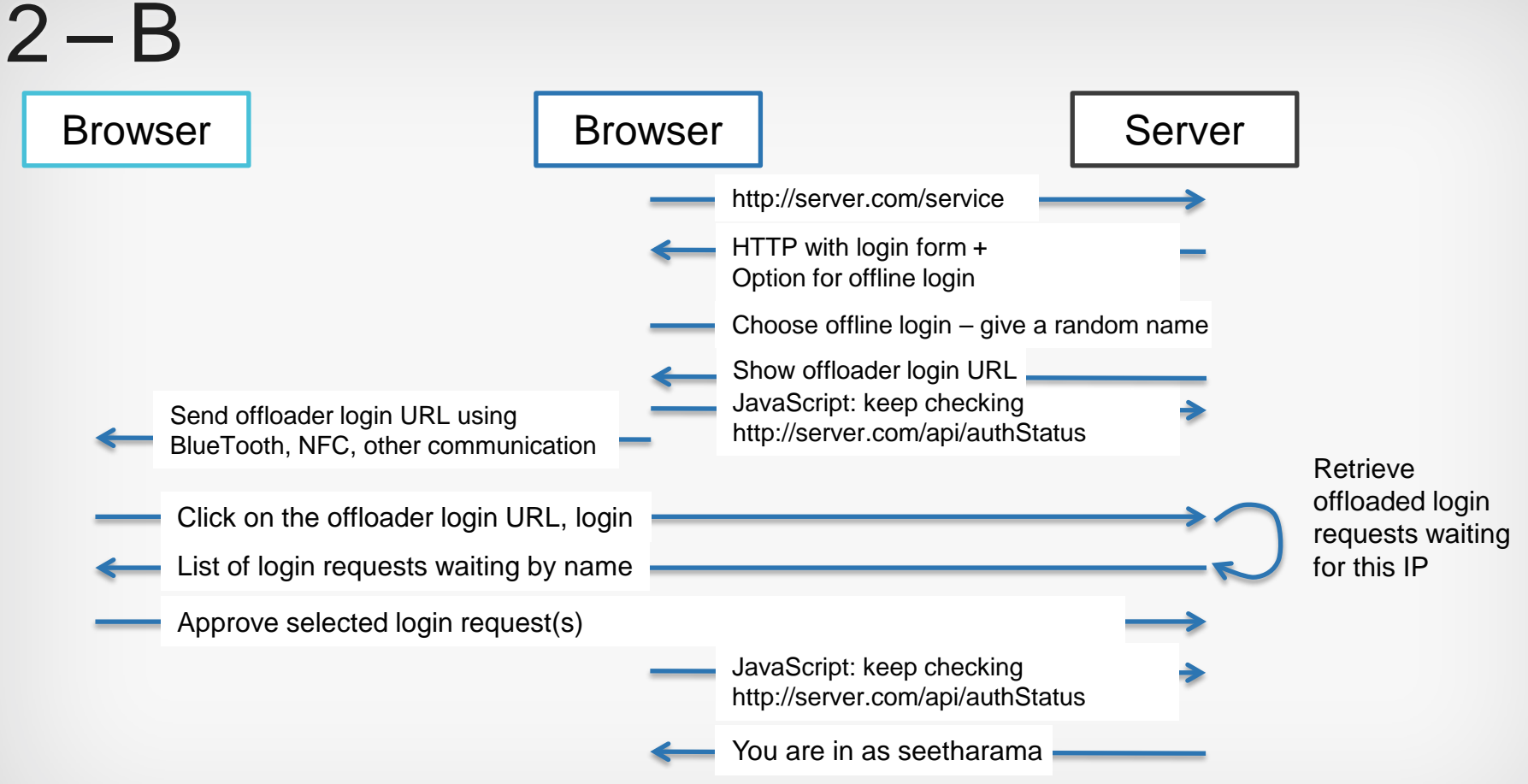

# Invention summary

- A cool way to offload logins to either another human using another device or a service
- A way to associate offloaded login statii